## Package 'rwicc'

March 9, 2022

Title Regression with Interval-Censored Covariates

Version 0.1.3

Description Provides functions to simulate and analyze data for a regression model with an inter-val censored covariate, as described in Morrison et al. (2021) [<doi:10.1111/biom.13472>](https://doi.org/10.1111/biom.13472).

License MIT + file LICENSE

Encoding UTF-8

RoxygenNote 7.1.2

VignetteBuilder knitr

Config/testthat/edition 3

Imports biglm, dplyr, lubridate, magrittr, stats, pryr, arm, ggplot2, scales

Suggests spelling, rmarkdown, knitr, testthat, markdown, pander

Language en-US

URL <https://d-morrison.github.io/rwicc/>,

<https://github.com/d-morrison/rwicc>

BugReports <https://github.com/d-morrison/rwicc/issues>

NeedsCompilation no

Author Douglas Morrison [aut, cre, cph] (<<https://orcid.org/0000-0002-7195-830X>>), Ron Brookmeyer [aut]

Maintainer Douglas Morrison <dmorrison01@ucla.edu>

Repository CRAN

Date/Publication 2022-03-09 21:40:06 UTC

### R topics documented:

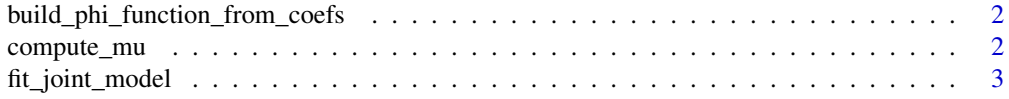

#### <span id="page-1-0"></span>2 compute\_mu

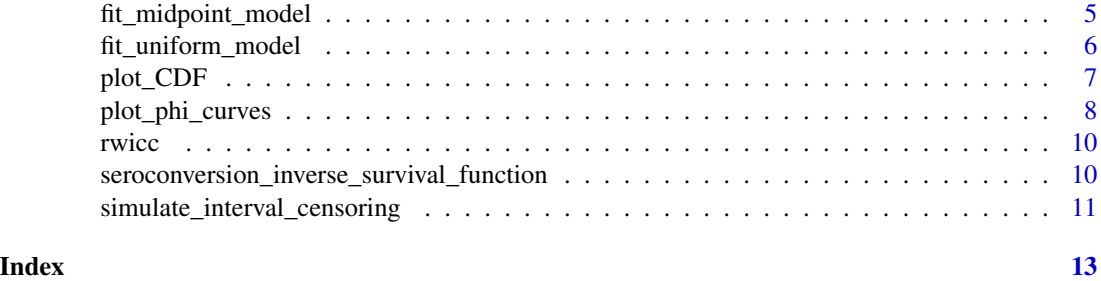

build\_phi\_function\_from\_coefs

*convert a pair of simple logistic regression coefficients into P(Y|T) curve:*

#### Description

convert a pair of simple logistic regression coefficients into P(Y|T) curve:

#### Usage

build\_phi\_function\_from\_coefs(coefs)

#### Arguments

coefs numeric vector of coefficients

#### Value

 $function(t) P(Y=1|T=t)$ 

compute\_mu *compute mean window period duration from simple logistic regression coefficients*

#### Description

compute mean window period duration from simple logistic regression coefficients

#### Usage

compute\_mu(theta)

#### Arguments

theta numeric vector of coefficients

<span id="page-2-0"></span>numeric scalar: mean window period duration

<span id="page-2-1"></span>fit\_joint\_model *Fit a logistic regression model with an interval-censored covariate*

#### Description

This function fits a logistic regression model for a binary outcome Y with an interval-censored covariate T, using an EM algorithm, as described in Morrison et al (2021); doi: [10.1111/biom.13472.](https://doi.org/10.1111/biom.13472)

#### Usage

```
fit_joint_model(
 participant_level_data,
  obs_level_data,
  model_formula = stats::formula(Y \sim T),
  mu_function = compute_mu,
 bin_width = 1,
  denom_{of}fset = 0.1,
  EM_toler_loglik = 0.1,
  EM_toler_est = 1e-04,
  EM_max_iterations = Inf,
 glm_tolerance = 1e-07,
  glm_maxit = 20,initial_S_estimate_location = 0.25,
  coef_change_metric = "max abs rel diff coefs",
  verbose = FALSE
)
```
#### Arguments

participant\_level\_data

a data.frame or tibble with the following variables:

- ID: participant ID
- E: study enrollment date
- L: date of last negative test for seroconversion
- R: date of first positive test for seroconversion
- Cohort' (optional): this variable can be used to stratify the modeling of the seroconversion distribution.
- obs\_level\_data a data.frame or tibble with the following variables:
	- ID: participant ID
	- O: biomarker sample collection dates
	- Y: MAA classifications (binary outcomes)

model\_formula the functional form for the regression model for  $p(y|t)$  (as a formula() object)

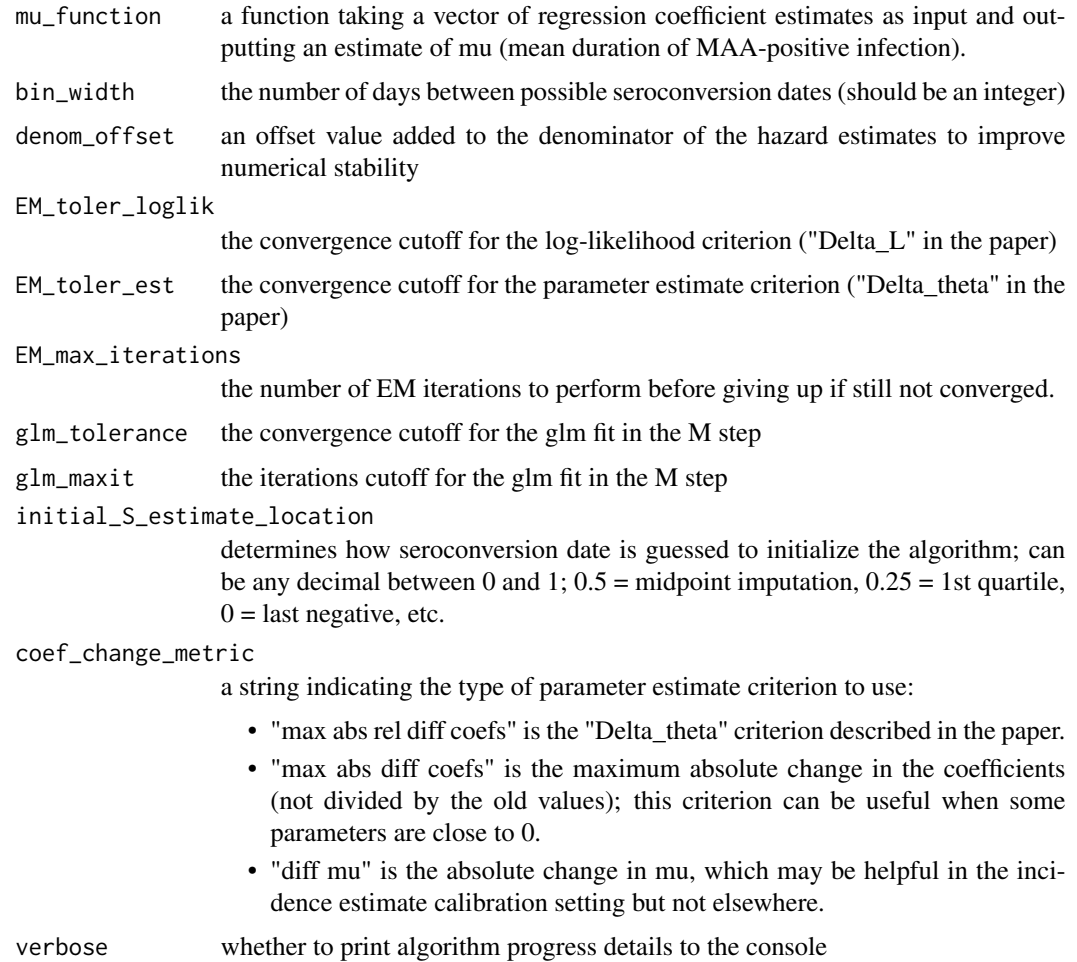

a list with the following elements:

- Theta: the estimated regression coefficients for the model of  $p(Y|T)$
- Mu: the estimated mean window period (a transformation of Theta)
- Omega: a table with the estimated parameters for the model of p(S|E).
- converged: indicator of whether the algorithm reached its cutoff criteria before reaching the specified maximum iterations.  $1 =$  reached cutoffs,  $0 =$  not.
- iterations: the number of EM iterations completed before the algorithm stopped.
- convergence\_metrics: the four convergence metrics

#### References

Morrison, Laeyendecker, and Brookmeyer (2021). "Regression with interval-censored covariates: Application to cross-sectional incidence estimation". Biometrics. doi: [10.1111/biom.13472.](https://doi.org/10.1111/biom.13472)

#### <span id="page-4-0"></span>fit\_midpoint\_model 5

#### Examples

## Not run: # simulate data: study\_data <- simulate\_interval\_censoring()

```
# fit model:
EM_algorithm_outputs <- fit_joint_model(
  obs_level_data = study_data$obs_data,
  participant_level_data = study_data$pt_data
)
## End(Not run)
```
fit\_midpoint\_model *Fit model using midpoint imputation*

#### Description

Fit model using midpoint imputation

#### Usage

```
fit_midpoint_model(
 participant_level_data,
  obs_level_data,
 maxit = 1000,
  tolerance = 1e-08
)
```
#### Arguments

participant\_level\_data

a data.frame or tibble with the following variables:

- ID: participant ID
- E: study enrollment date
- L: date of last negative test for seroconversion
- R: date of first positive test for seroconversion
- Cohort' (optional): this variable can be used to stratify the modeling of the seroconversion distribution.
- obs\_level\_data a data.frame or tibble with the following variables:
	- ID: participant ID
	- O: biomarker sample collection dates
	- Y: MAA classifications (binary outcomes)
- maxit maximum iterations, passed to bigglm
- tolerance convergence criterion, passed to bigglm

<span id="page-5-0"></span>a vector of logistic regression coefficient estimates

#### Examples

```
sim_data = simulate_interval_censoring(
 "theta" = c(0.986, -3.88),
 "study_cohort_size" = 4500,
  "preconversion_interval_length" = 365,
 "hazard_alpha" = 1,
  "hazard_beta" = 0.5)
theta_est_midpoint = fit_midpoint_model(
 obs_level_data = sim_data$obs_data,
 participant_level_data = sim_data$pt_data
\mathcal{L}
```
fit\_uniform\_model *Fit model using uniform imputation*

#### Description

Fit model using uniform imputation

#### Usage

```
fit_uniform_model(
  participant_level_data,
  obs_level_data,
 maxit = 1000,
  tolerance = 1e-08,
  n_imputations = 10
)
```
#### **Arguments**

participant\_level\_data

a data.frame or tibble with the following variables:

- ID: participant ID
- E: study enrollment date
- L: date of last negative test for seroconversion
- R: date of first positive test for seroconversion
- Cohort' (optional): this variable can be used to stratify the modeling of the seroconversion distribution.

obs\_level\_data a data.frame or tibble with the following variables:

<span id="page-6-0"></span>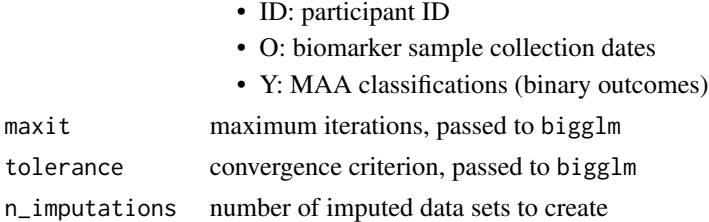

a vector of logistic regression coefficient estimates

#### Examples

```
sim_data = simulate_interval_censoring(
  "theta" = c(0.986, -3.88),
  "study_cohort_size" = 4500,
  "preconversion_interval_length" = 365,
  "hazard_alpha" = 1,
  "hazard_beta" = 0.5)
theta_est_midpoint = fit_uniform_model(
  obs_level_data = sim_data$obs_data,
  participant_level_data = sim_data$pt_data
)
```
plot\_CDF *plot estimated and true CDFs for seroconversion date distribution*

#### Description

plot estimated and true CDFs for seroconversion date distribution

#### Usage

```
plot_CDF(true_hazard_alpha, true_hazard_beta, omega.hat)
```
#### Arguments

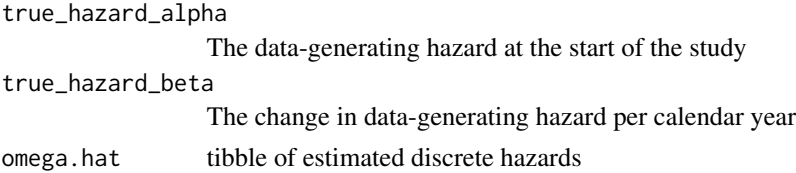

#### Value

a ggplot

#### Examples

## Not run:

```
hazard_alpha = 1
hazard beta = 0.5study_data <- simulate_interval_censoring(
  "hazard_alpha" = hazard_alpha,
  "hazard_beta" = hazard_beta)
# fit model:
EM_algorithm_outputs <- fit_joint_model(
  obs_level_data = study_data$obs_data,
  participant_level_data = study_data$pt_data
\lambdaplot1 = plot_CDF(
  true_hazard_alpha = hazard_alpha,
  true_hazard_beta = hazard_beta,
  omega.hat = EM_algorithm_outputs$Omega)
print(plot1)
## End(Not run)
```
plot\_phi\_curves *Plot true and estimated curves for P(Y=1|T=t)*

#### Description

Plot true and estimated curves for  $P(Y=1|T=t)$ 

#### Usage

```
plot_phi_curves(
  theta_true,
  theta.hat_joint,
  theta.hat_midpoint,
  theta.hat_uniform
)
```
#### Arguments

```
theta_true the coefficients of the data-generating model P(Y=1|T=t)theta.hat_joint
                 the estimated coefficients from the joint model
theta.hat_midpoint
                 the estimated coefficients from midpoint imputation
theta.hat_uniform
                 the estimated coefficients from uniform imputation
```
<span id="page-7-0"></span>

plot\_phi\_curves 9

#### Value

a ggplot

#### Examples

```
## Not run:
theta_true = c(0.986, -3.88)hazard_alpha = 1
hazard_beta = 0.5sim_data = simulate_interval_censoring(
  "theta" = theta_true,
  "study_cohort_size" = 4500,
  "preconversion_interval_length" = 365,
  "hazard_alpha" = hazard_alpha,
  "hazard_beta" = hazard_beta)
# extract the participant-level and observation-level simulated data:
sim_participant_data = sim_data$pt_data
sim_obs_data = sim_data$obs_data
rm(sim_data)
# joint model:
EM_algorithm_outputs = fit_joint_model(
  obs_level_data = sim_obs_data,
  participant_level_data = sim_participant_data,
  bin_width = 7,
  verbose = FALSE)
# midpoint imputation:
theta_est_midpoint = fit_midpoint_model(
  obs_level_data = sim_obs_data,
  participant_level_data = sim_participant_data
)
# uniform imputation:
theta_est_uniform = fit_uniform_model(
  obs_level_data = sim_obs_data,
  participant_level_data = sim_participant_data
)
plot2 = plot_phi_curves(
  theta_true = theta_true,
  theta.hat_uniform = theta_est_uniform,
  theta.hat_midpoint = theta_est_midpoint,
  theta.hat_joint = EM_algorithm_outputs$Theta)
print(plot2)
```
## End(Not run)

<span id="page-9-0"></span>

#### Description

The rwicc package implements a regression model with an interval-censored covariate using an EM algorithm, as described in Morrison et al (2021); doi: [10.1111/biom.13472.](https://doi.org/10.1111/biom.13472)

#### rwicc functions

The main rwicc functions are:

- [simulate\\_interval\\_censoring](#page-10-1)
- [fit\\_joint\\_model](#page-2-1)

#### References

Morrison, Laeyendecker, and Brookmeyer (2021). "Regression with interval-censored covariates: Application to cross-sectional incidence estimation". Biometrics. doi: [10.1111/biom.13472.](https://doi.org/10.1111/biom.13472)

seroconversion\_inverse\_survival\_function

*Inverse survival function for time-to-event variable with linear hazard function*

#### Description

This function determines the seroconversion date corresponding to a provided probability of survival. See doi: [10.1111/biom.13472,](https://doi.org/10.1111/biom.13472) Supporting Information, Section A.4.

#### Usage

```
seroconversion_inverse_survival_function(u, e, hazard_alpha, hazard_beta)
```
#### Arguments

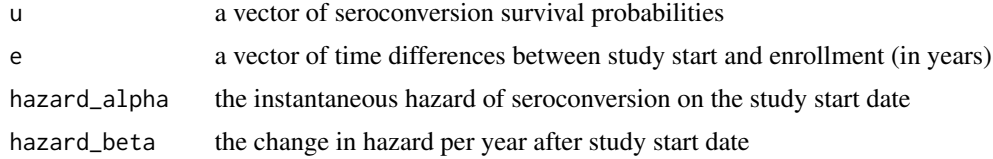

#### Value

numeric vector of time differences between study start and seroconversion (in years)

#### <span id="page-10-0"></span>References

Morrison, Laeyendecker, and Brookmeyer (2021). "Regression with interval-censored covariates: Application to cross-sectional incidence estimation". Biometrics, doi: [10.1111/biom.13472.](https://doi.org/10.1111/biom.13472)

#### <span id="page-10-1"></span>simulate\_interval\_censoring

*Simulate a dataset with interval-censored seroconversion dates*

#### Description

simulate\_interval\_censoring generates a simulated data set from a data-generating model based on the typical structure of a cohort study of HIV biomarker progression, as described in Morrison et al (2021); doi: [10.1111/biom.13472.](https://doi.org/10.1111/biom.13472)

#### Usage

```
simulate_interval_censoring(
  study_cohort_size = 4500,
  hazard_alpha = 1,
  hazard_beta = 0.5,
 preconversion_interval_length = 84,
  theta = c(0.986, -3.88),
  probability_of_ever_seroconverting = 0.05,
  years_in_study = 10,
  max_scheduling_offset = 7,
  days_from_study_start_to_recruitment_end = 365,
  study_start_date = lubridate::ymd("2001-01-01")
)
```
#### Arguments

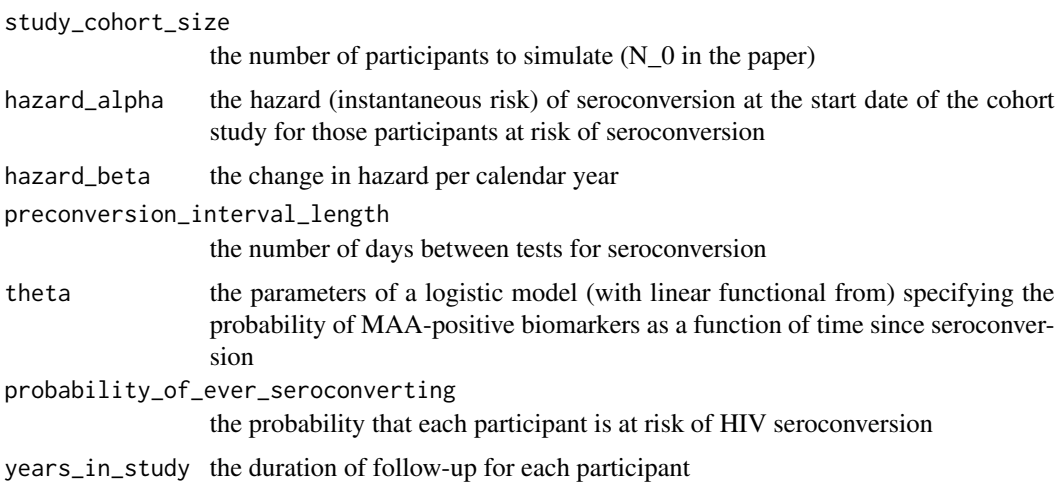

max\_scheduling\_offset

the maximum divergence of pre-seroconversion followup visits from the prescribed schedule

days\_from\_study\_start\_to\_recruitment\_end

the length of the recruitment period

#### study\_start\_date

the date when the study starts recruitment ("d\_0" in the main text). The value of this parameter does not affect the simulation results; it is only necessary as a reference point for generating E, L, R, O, and S.

#### Value

A list containing the following two tibbles:

- pt\_data: a tibble of participant-level information, with the following columns:
	- ID: participant ID
	- E: enrollment date
	- L: date of last HIV test prior to seroconversion
	- R: date of first HIV test after seroconversion
- obs\_data: a tibble of longitudinal observations with the following columns:
	- ID: participant ID
	- O: dates of biomarker sample collection
	- Y: MAA classifications of biomarker samples

#### References

Morrison, Laeyendecker, and Brookmeyer (2021). "Regression with interval-censored covariates: Application to cross-sectional incidence estimation". Biometrics. doi: [10.1111/biom.13472.](https://doi.org/10.1111/biom.13472)

#### Examples

```
study_data <- simulate_interval_censoring()
participant_characteristics <- study_data$pt_data
longitudinal_observations <- study_data$obs_data
```
# <span id="page-12-0"></span>Index

build\_phi\_function\_from\_coefs, [2](#page-1-0)

compute\_mu, [2](#page-1-0)

fit\_joint\_model, [3,](#page-2-0) *[10](#page-9-0)* fit\_midpoint\_model, [5](#page-4-0) fit\_uniform\_model, [6](#page-5-0)

plot\_CDF, [7](#page-6-0) plot\_phi\_curves, [8](#page-7-0)

rwicc, [10](#page-9-0)

seroconversion\_inverse\_survival\_function, [10](#page-9-0) simulate\_interval\_censoring, *[10](#page-9-0)*, [11](#page-10-0)